# AI at the OSU College of Business (COB)

### This is a general guide to the icons you will see in your COB syllabi.

# Please always check-in with your professor if you have questions about the use of AI in your class.

#### **Overall Course**

**Do Not Use**: In these courses, students are not permitted to use generative AI applications such as ChatGPT, Bard, or Bing, in whole or in part, to generate course materials or assignments. Grammar and spellchecking tools such as those integrated into MS Word may be used. If you have any questions about whether a particular tool or specific use is permitted, check with the professor.

Light Assistance with Non-Substantive Tasks: In these courses, students must be the primary and majority authors of text, code, analysis, and all course work products and assignments. Students are permitted to use AI to generate ideas, polish text they have drafted, or perform tasks that are not essential to completing the learning outcomes of the course. The application of this principle will vary by course. For example, in some courses a student may be permitted use AI to generate a PowerPoint slide deck, because they are graded on the content of the slides but not on the design. In another course, a student may be graded on the design and layout of a PowerPoint slide deck, in which case they would not be permitted to use AI to generate the slides. Students are encouraged to keep drafts of assignments and logs of interactions with AI applications to demonstrate their contribution and original authorship, and to check what is permissible for each assignment.

Some Integration with Learning Outcomes: Students are permitted to integrate AI into some substantive tasks, such as data analysis, code and text generation, or spreadsheet creation. Students are encouraged to keep drafts of assignments and logs of interactions with AI applications to demonstrate their contribution to an assignment and check what is permissible for each assignment. Use of AI may be required in the course.

Integration of AI in Learning Outcomes: Students will be required to use AI in some course tasks and assignments and may be required to track their use of AI on course assignments. Students are encouraged to keep drafts of assignments and logs of interactions with AI applications to demonstrate their contribution to an assignment. Specific expectations and notes: Varies by course; check with professor and syllabus for specifics.

# Al Use In Assignments

#### Notes:

- Do not use citations to external sources generated by AI; they are likely to be false. Only include citations to sources you have personally checked.
- If you are copying and using language generated by an AI application, you must put that language in quotation marks just like you would when you copy language from human authors.
- Citations should take this form, unless you are otherwise directed:
  - [Al source]. [Short description of how you used it] (date; link to chat or Al website)
  - OpenAl, chatGPT. Response to prompt: "Explain what is meant by the term 'Triple Bottom Line'" (February 15, 2023; https://chat.openai.com/).

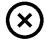

No AI permitted on this assignment.

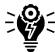

Generating Ideas

• Ex: using AI to generate a business idea, thesis, slogan, design, image, marketing concept

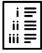

**Creating Outlines** 

• Ex: using AI to outline a paper, assignment, argument

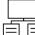

<sup></sup> First Draft: Work Product Generation

• Ex: using AI to generate initial work product for an assignment (I.e, first draft of text, code, graphic, spreadsheet, PPT)

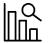

· Analyzing Data

• Ex: using AI to generate conclusions based on analysis of a data set

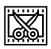

Rewriting, Editing, Polishing, Debugging

- Ex: using AI to rewrite portions (sentences/paragraphs/sections) of a report, document.
- Ex: using AI to debug code

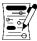

Intra-Sentence Text Edits (punctuation, grammar)

• Ex: Grammarly, MS Word, other tools to proofread, offer synonyms, fix grammatical errors, other limited text edits within a sentence. Does not include rewriting entire sentences.

(CC) BY-SA

Al Icon Project by Inara Scott is licensed under a Creative Commons Attribution-ShareAlike 4.0 International License.